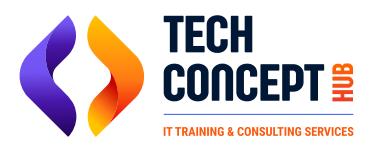

 training@techconcepthub.com  $\binom{1}{2}$  +91 726 200 0918

# **SAP EWM TRAINING SYLLABUS**

#### **Introduction to SAP EWM**

● Introduction to SAP Extended Warehouse Management.

## **Integration from ERP to EWM**

- **Basis System**
- Setup
- Master Data integration
- Delivery integration

#### **EWM Structure**

- Storage Types
- Storage Sections
- Storage Bins
- **Activity Areas**
- Work centers

#### **Master Data**

- Product Master Data
- Business Partner Data
- Supply Chain Units
- Packaging Specifications
- **Resources**

#### **Warehouse Stock Management**

- Stock Types
- Owner
- **Party Entitled to Dispute**
- Handling Unit Management

#### **Warehouse Document Types**

- **Delivery Document Integration**
- Inbound Delivery Documents
- Outbound Delivery Documnents
- Warehouse Tasks
- Warehouse Orders
- **Physical Inventory Documents**

#### **Inbound Processing**

- Goods Receipt Preparation
- Unloading and Good Receipt

**Posting Good Receipt** 

### **Inbound Processing**

- **Goods Receipt Preparation**
- Unloading and Good Receipt
- Posting Good Receipt

#### **Put Away Processing**

- Process Oriented Storage Control for Inbound Processes
- **Layout Oriented Storage Control for Inbound Processes**
- Deconsolidation

# **Outbound Processing**

- **Outbound Delivery Creation**
- Warehouse Process Type Determination
- Wave Management
- Warehouse Order Creation during Outbound Processes
- **Storage Type Determination**
- **Stock Removal Strategies**
- Storage Control in the Outbound Processes

### **Internal Warehouse Movements**

- **Replenishment**
- Ad Hoc Moves
- **Posting Changes**

#### **Multistep Warehouse Movements**

- Process Oriented Storage Control
- Layout Oriented Storage Control

# **Physical Inventory**

- **Physical Inventory Documents**
- Physical Inventory Areas
- Difference Analyzer
- **Stock Comparison to ERP**

# **Warehouse Monitoring & Reporting**

- Warehouse Management Monitor
- Warehouse Reporting

#### **Resource Optimization**

- Resource Management and Warehouse Optimization
- System Guided Processing

# **Post Processing Frameworks (PPF)**

- Overview of PPF
- Defining Action Profiles and Actions
- Condition Configurations

#### **Data Loads**

- Loading Products
- Loading Storage Bins
- Loading Storage Bin Sorting
- Loading Stock